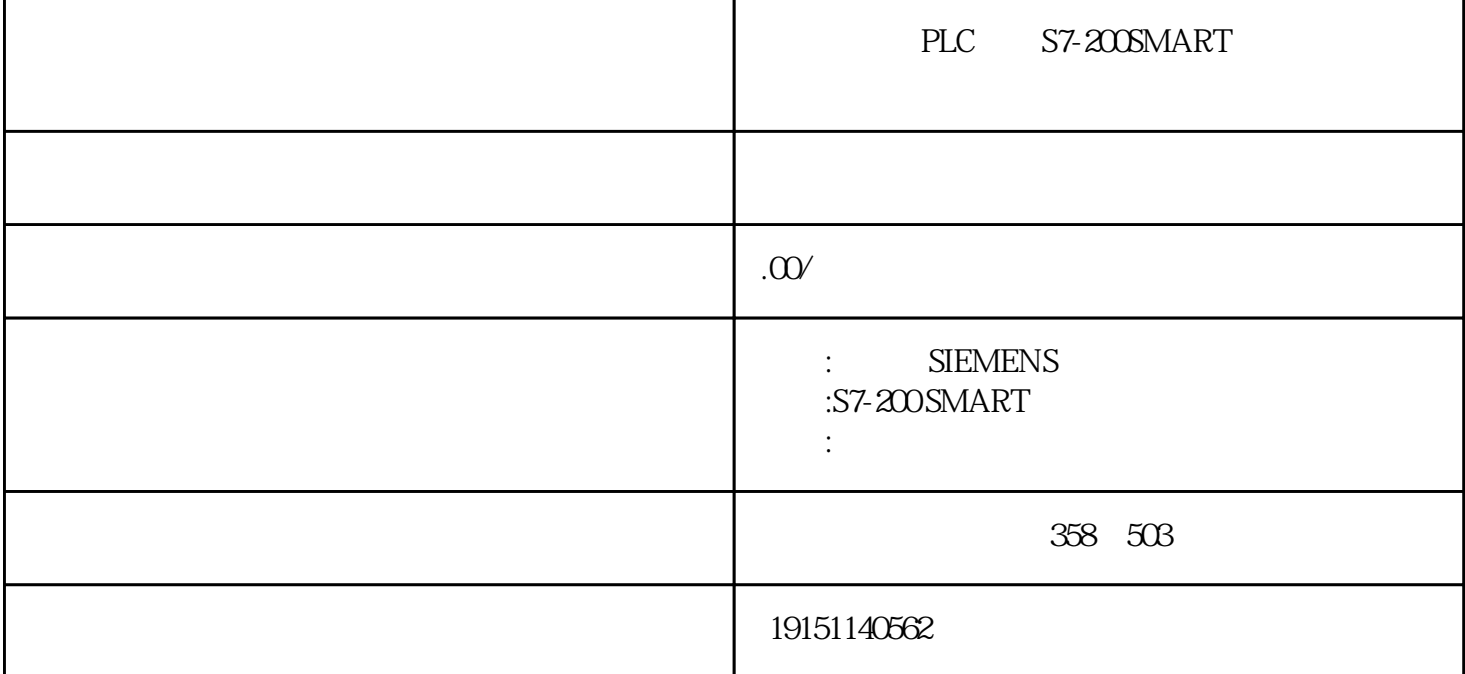

PLC S7-200SMART PLC, S7-200SMART, PLC

S7-200 SMART PROFINET

## 2019 3 57-200 SMART V2.4

STEP-7 Micro/WIN SMART V2.4  $\qquad$  \*  $\qquad$  : CPU

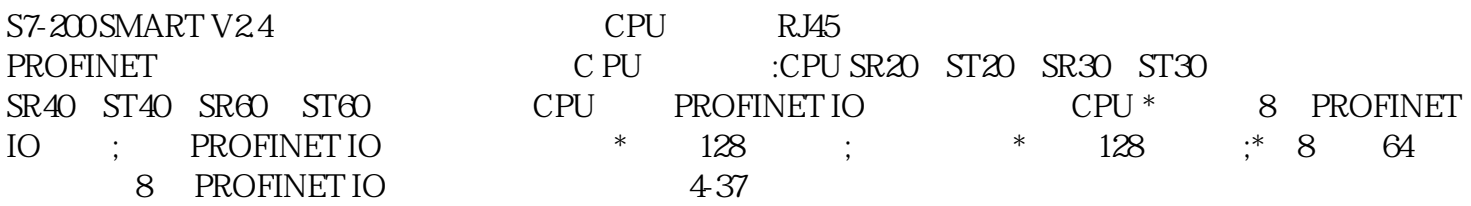

PROFINET IO

 $1.$ 

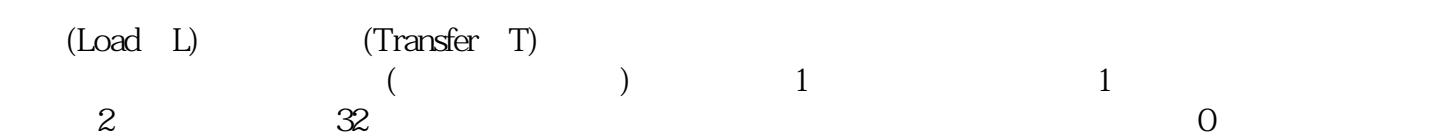

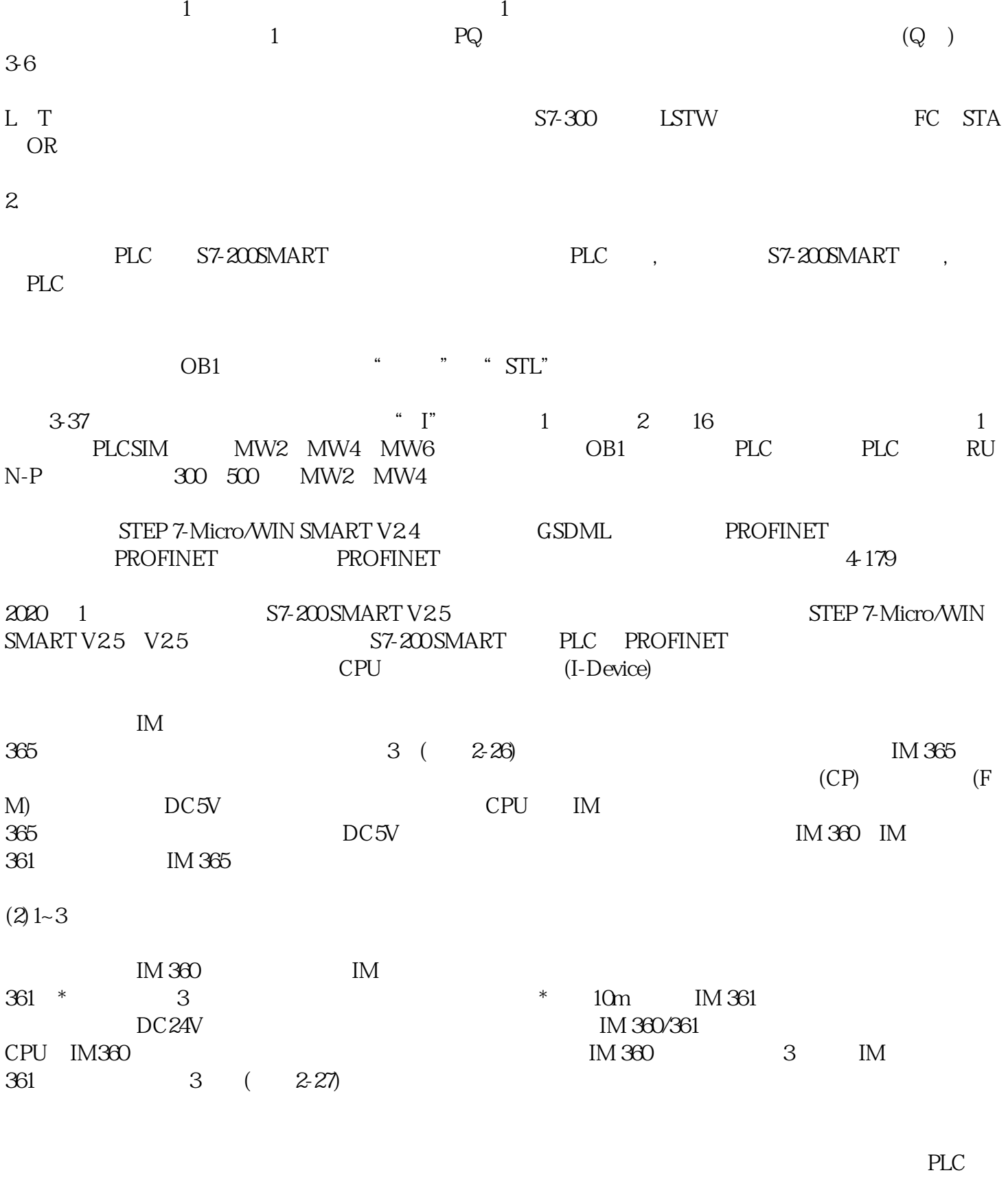

 $($  ) PLC  $PLC$ 

 $\ast$  PLC

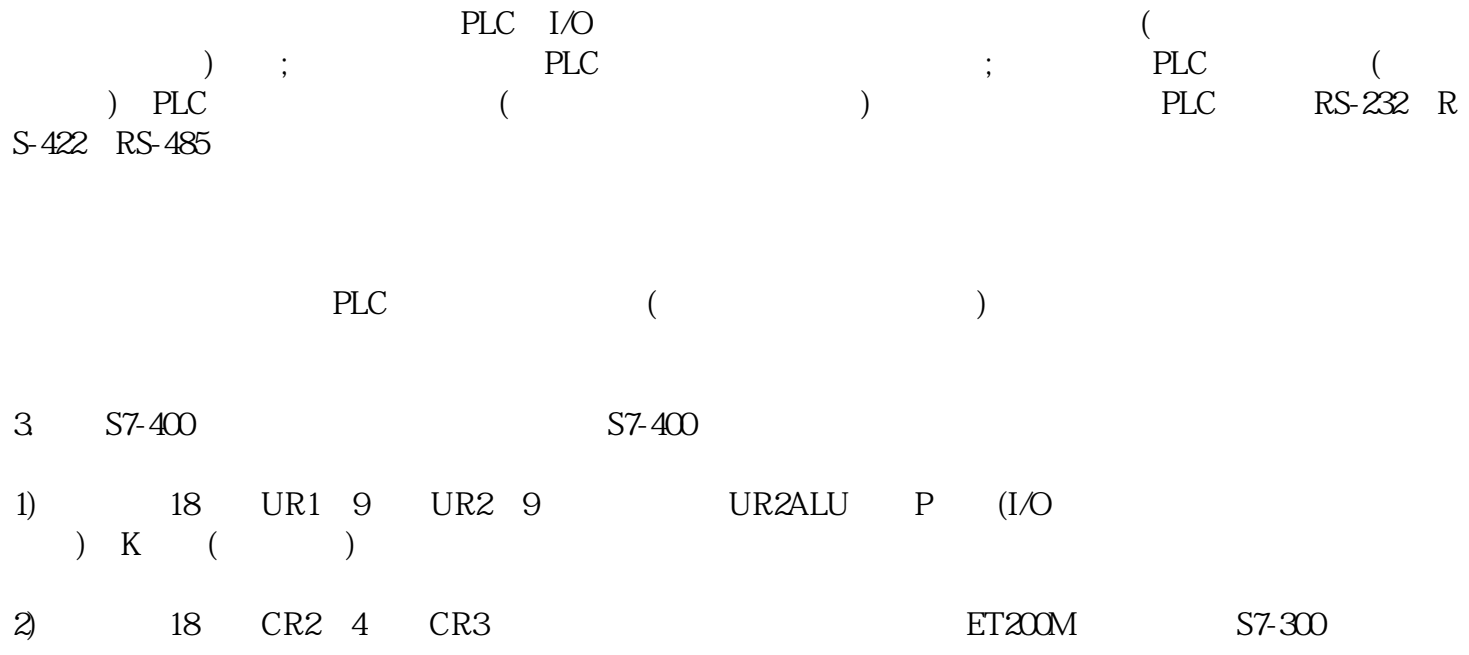